## Thank you for your generosity toward the mission of our Church!

In an effort to make giving simpler for you, we're using Faithlife Giving.

## How to give online:

- 1. Text Give and the amount (e.g. "Give \$50") to
- 2. Click the link in the text. You'll receive our secure giving form.
- 3. Type the amount you'd like to give, and the fund you'd like to give toward.
- 4. Enter your email address.
- 5. Enter your credit, debit, or bank account information.
- 6. Select whether or not you'd like to cover the transaction fee.
- 7. Click Give.
- 8. If you want to make a recurring gift, log in to or create a Faithlife account.

If you prefer to give through your mobile device, simply text Give and the amount (e.g. "Give \$50") to

You'll receive a text back right away with a link to our secure giving form.

That's it! Email us at if you have any questions or trouble.

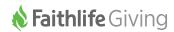